Flash Player Manual Install [Android](http://docs.ozracingcorp.com/get.php?q=Flash Player Manual Install Android 4.1 10.1 Para) 4.1 10.1 Para >[>>>CLICK](http://docs.ozracingcorp.com/get.php?q=Flash Player Manual Install Android 4.1 10.1 Para) HERE<<<

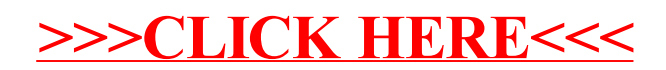